## **SetDragDataIPS**

## %SetDragDataIPS, %GetDragDataIPS functions

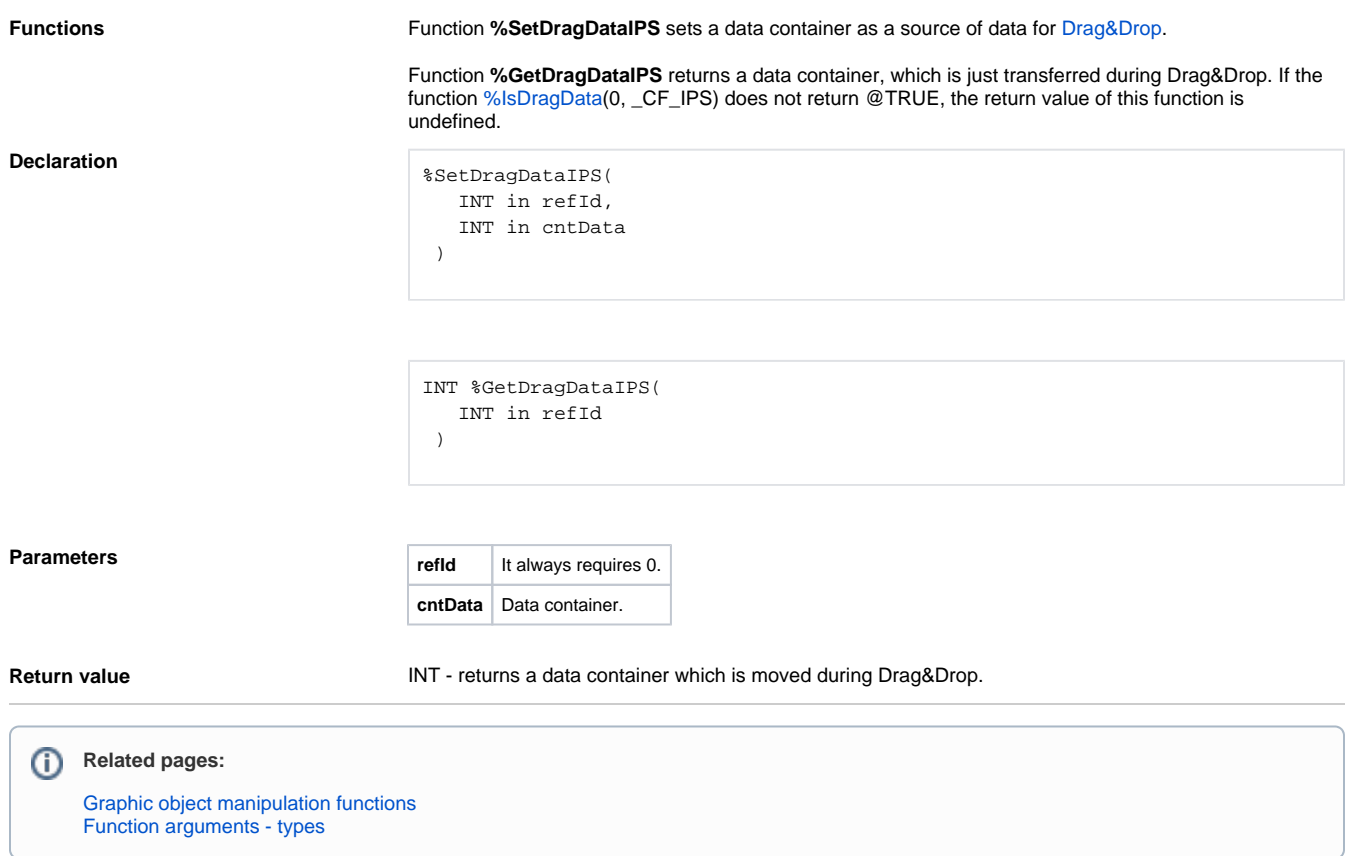